## 用户看不到 Weborder 订货系统入口

F:为何我登录枢纽云控制台后无法看到 Weborder 订货系统的访问入口?

Weborder 订货系统访问入口权限是需要提前与所在地区销售申报,由销售代表向公司管 理部进行申请。

申请流程如下:

1:找您公司所在地区的销售代表

2:销售代表按下图的模板,邮件发送至管理部潘部长,开通并绑定枢纽云账号(手机号) 与 Weborder 系统的 SAP 号订货权限。

3:开通绑定后,您即可看到 Weborder 订货系统的访问入口。

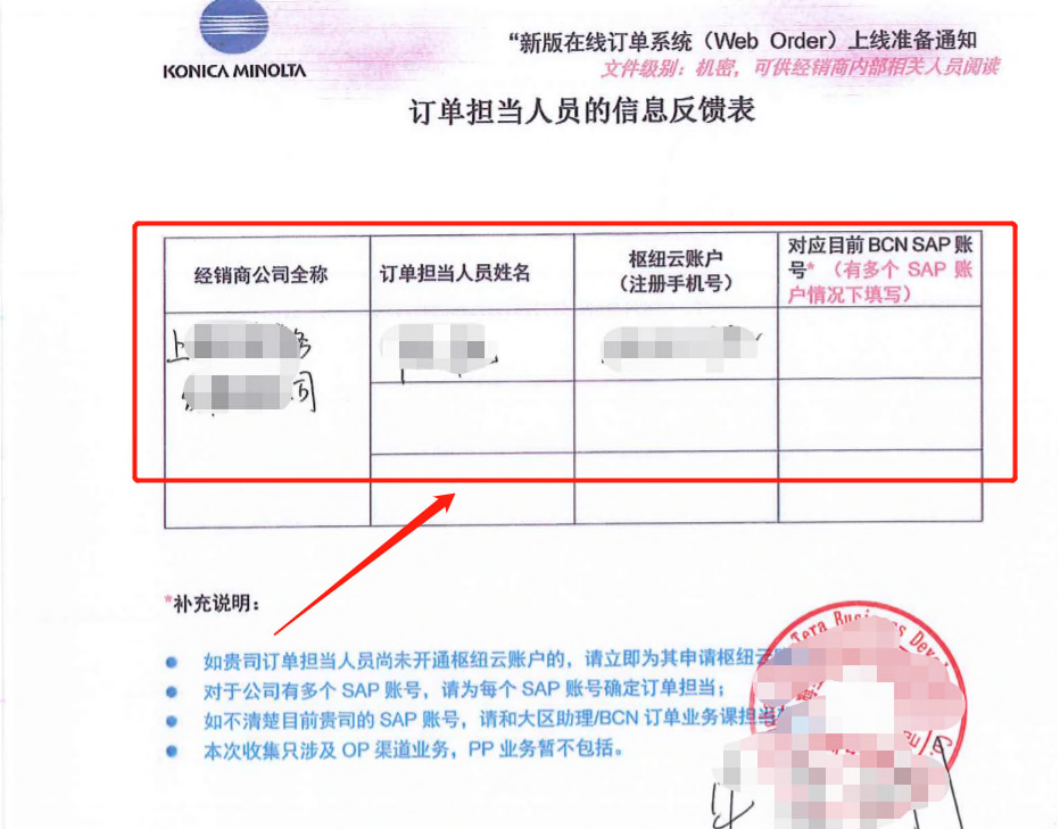